- [Package definition](#page-0-0)
- [XML file encoding](#page-0-1)
- [Package handling](#page-1-0)

## <span id="page-0-0"></span>Package definition

A user-defined Universal Analyzer language must be created in the form of a **language package**. A package consists of a folder whose name is the same as the language name (represented by xxx below). This directory must contain certain files (marked as obligatory below) and can contain other optional files:

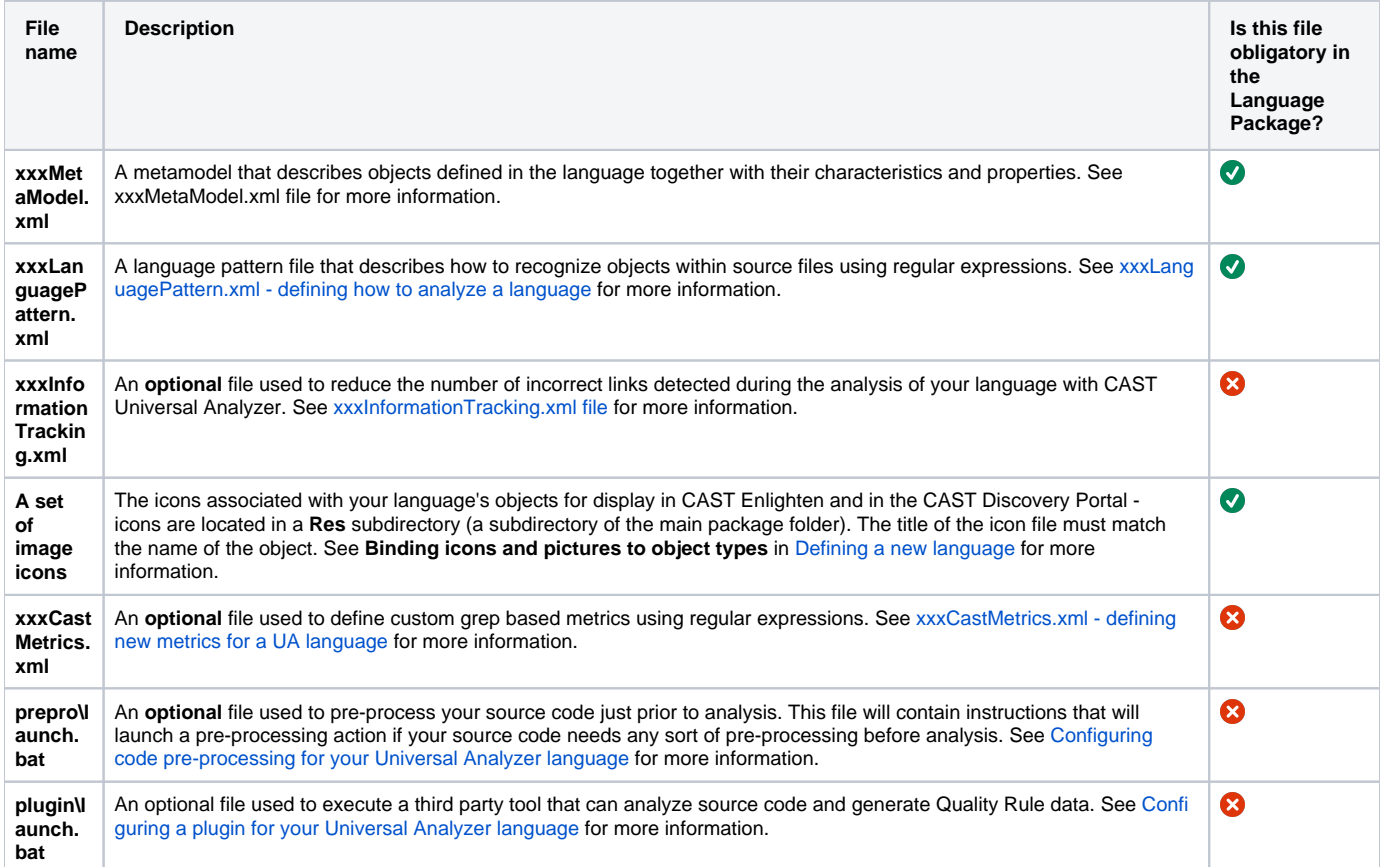

## For example, for the fictitious language "test":

<span id="page-0-1"></span>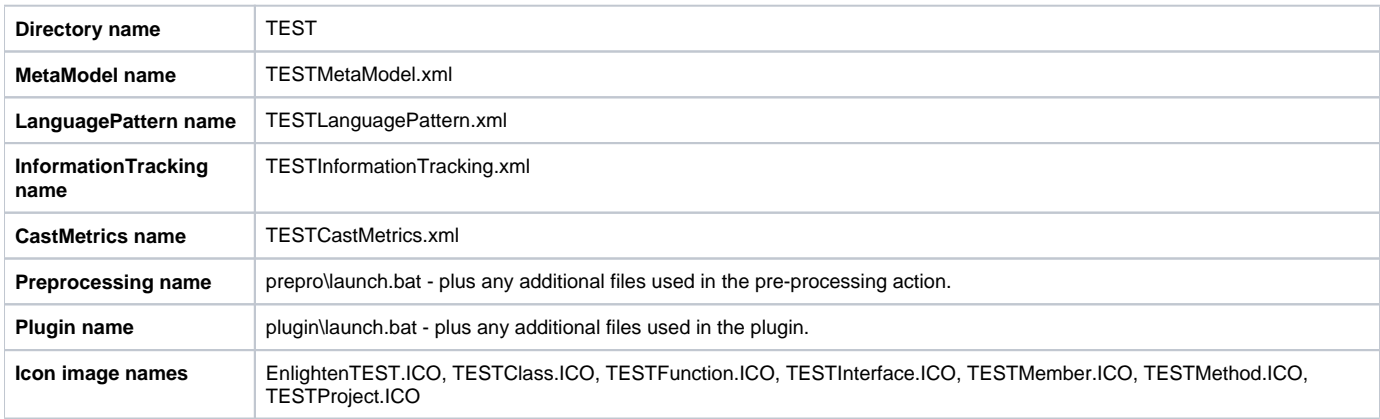

## XML file encoding

All XML files used in the Language Package must use the **UTF-8** encoding as follows:

The **XML declaration** (the first line of the file) must include the UTF-8 encoding attribute:

<?xml version="1.0" encoding="utf-8" ?>⋒

All XML files must be **saved** in **UTF-8** format

## <span id="page-1-0"></span>Package handling

Instructions for creating and editing the various configuration files are provided in forthcoming pages.

Once your package has been developed, you need to validate it and then include the package files in your custom SDK extension. Please see [Configuring](https://doc.castsoftware.com/display/DOC83/Configuring+CAST+to+accept+your+Universal+Analyzer+language+package)  [CAST to accept your Universal Analyzer language package](https://doc.castsoftware.com/display/DOC83/Configuring+CAST+to+accept+your+Universal+Analyzer+language+package) for more detailed information about this.